# Вилла в полностью зеленой зоне в Финестрате (177237)

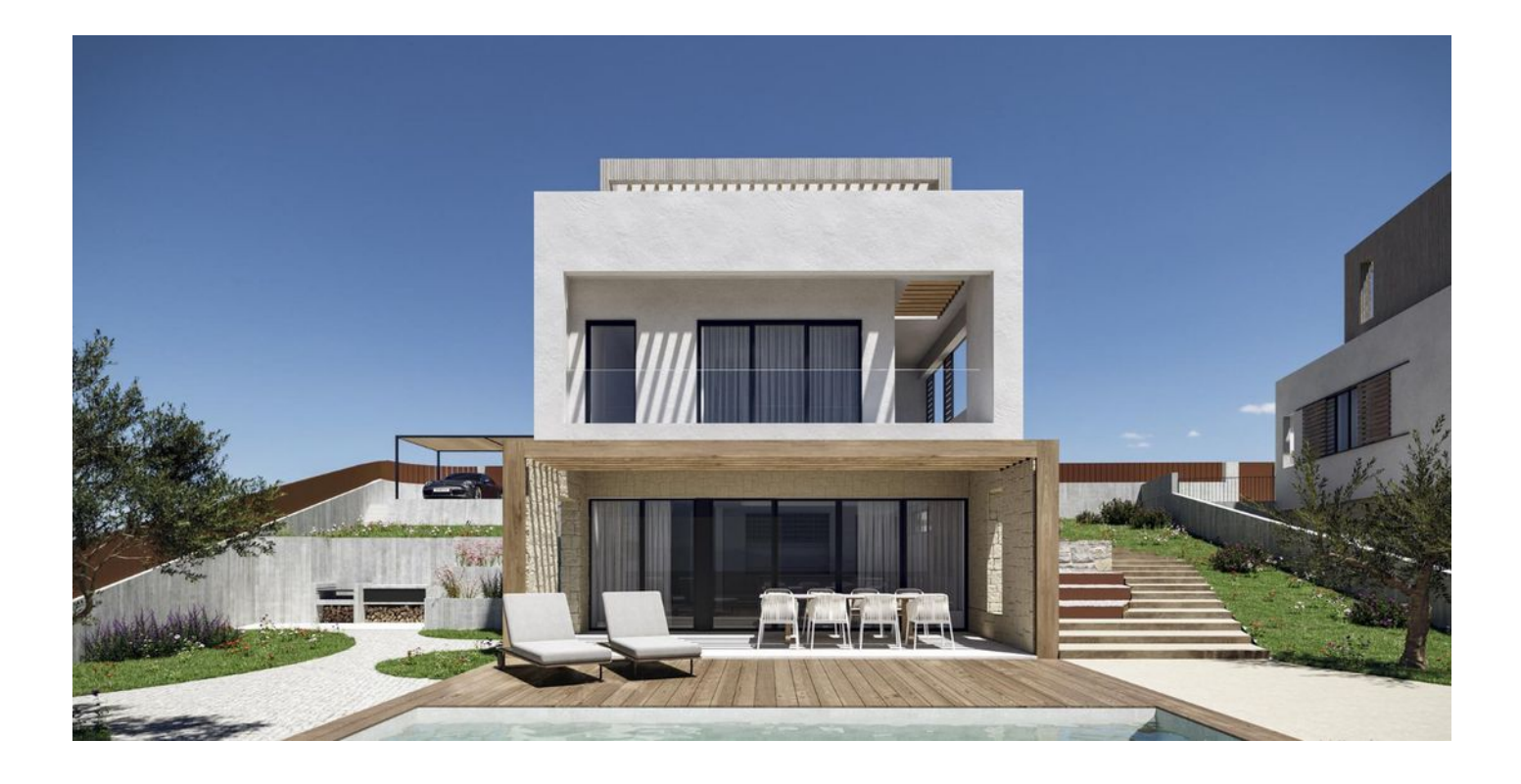

## 1 050 000 €

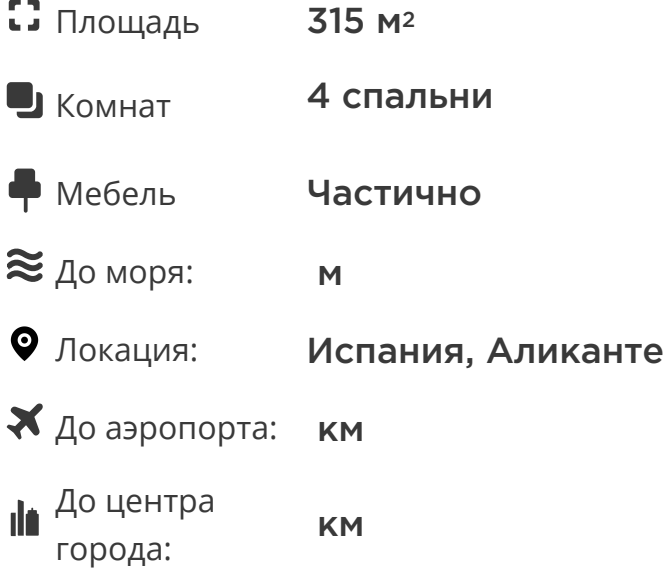

### **Свойства**

- Балкон/Терраса
- Бассейн
- Закрытая территория

#### **Описание**

Этот новый строительный проект находится в полностью зеленых зонах, создающих пространственную гармонию, которая идеально сливается с окружающей природой.

Море и Сьерра-Кортина, видимые на заднем плане, дополняют эту интеграцию, создавая уникальную атмосферу.

Боковой сад, оформленный красивыми кактусами и белым гравием, соединяет входной этаж с основным, обеспечивая гармоничный переход между уровнями.

Использование натуральной травы на остальной части земельного участка дополняет общую концепцию благодаря тщательному проекту озеленения.

Каждый уровень виллы выделен материалом, который усиливает его характер.

Пол **первого этажа** облицован натуральным известняком, поддерживающим всю конструкцию.

**На втором этаже** используется монослоем и жалюзи, обеспечивающие приватность в самой интимной части дома.

Наконец, **третий этаж**, где расположена главная спальня, имеет текстурный монослой в теплых тонах и выходит на большую террасу.

Средиземноморская эстетика достигается благодаря идеальному сочетанию традиций, современной архитектуры и природы.

#### **Характеристики виллы:**

- Территория: Finestrat
- Спальни: 4
- Ванные комнаты: 4
- Гостиные: 1
- Размер участка: 620 м2
- Кухня: Американка меблирована без бытовой техники
- Полезная площадь: 144 м2
- Общая площадь: 315 м2
- $\bullet$  Терраса: 47 м2
- Бассейн: частный
- Кондиционер: канальный кондиционер
- Открытая терраса: Да
- Крытая терраса: Да
- Парковка: Да
- Защитная дверь: Да
- Огороженный участок: Да

Эта вилла представляет собой уникальное сочетание роскоши, комфорта и гармонии с природой, обеспечивая идеальное место для жизни в окружении красоты и спокойствия.

**Дата окончания строительства: 2025 г.**

**Информация обновлена: 15.02.2024 г.**

#### **Фотогалерея**

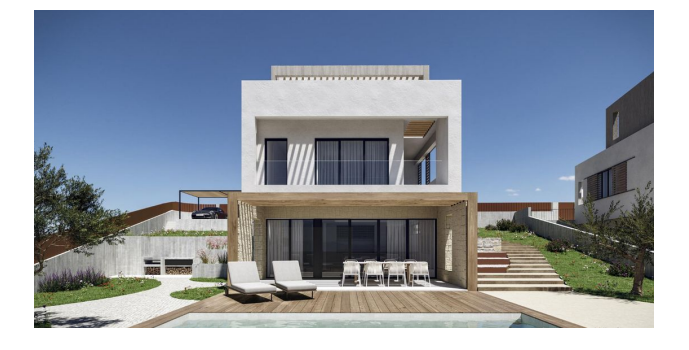

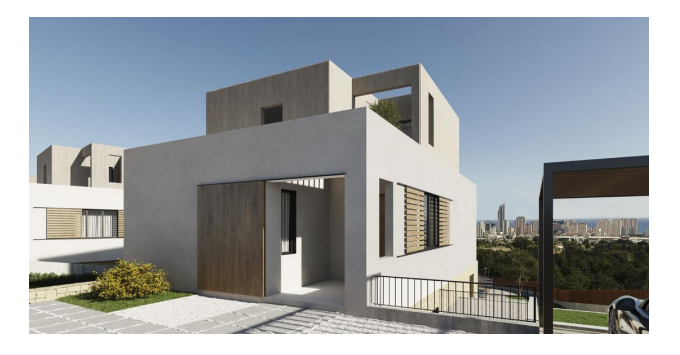

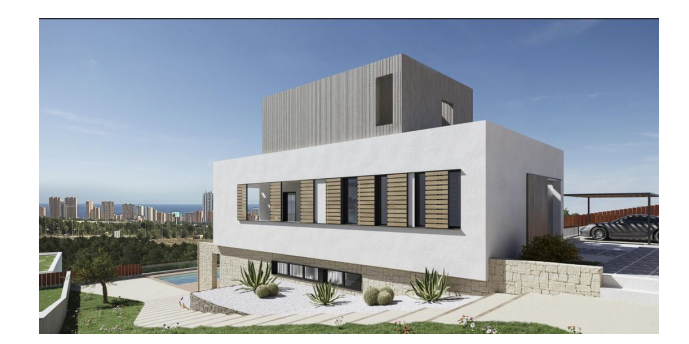

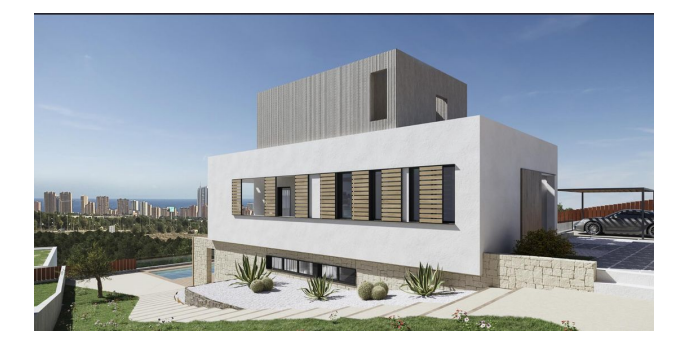

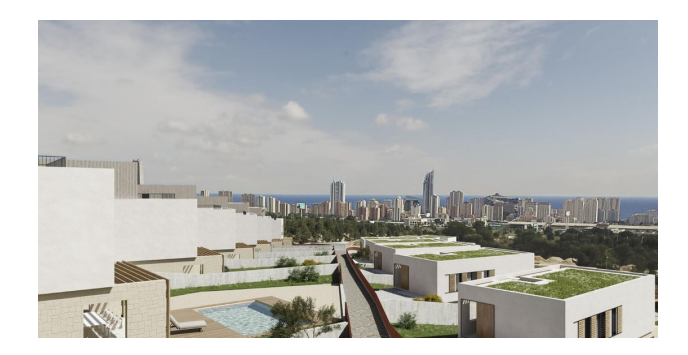

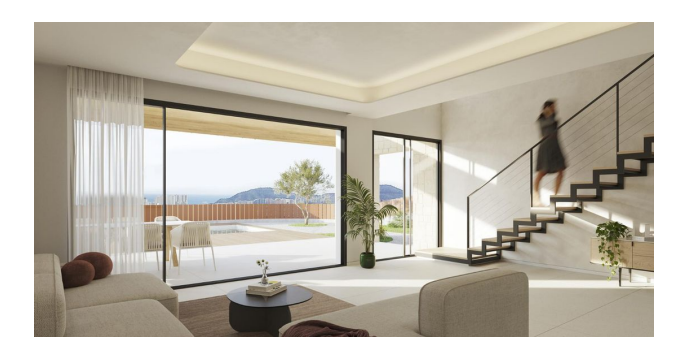

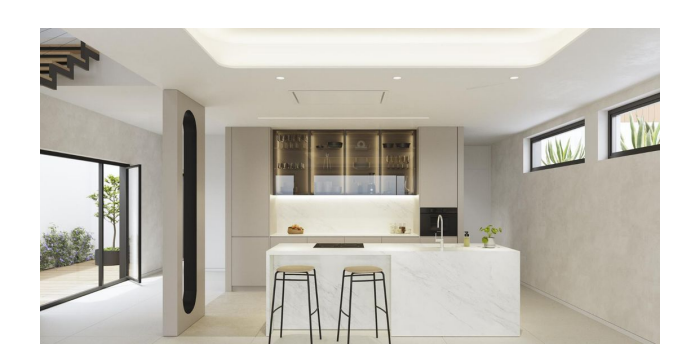

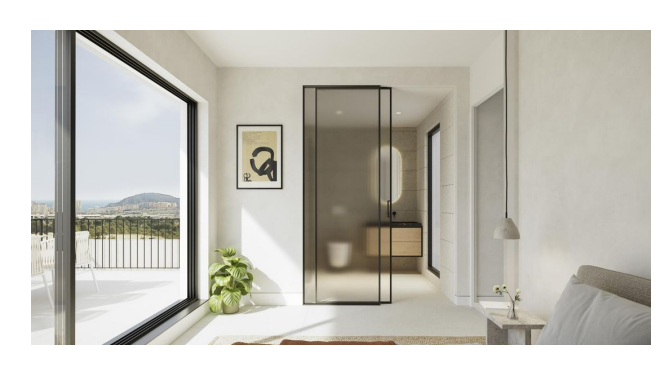

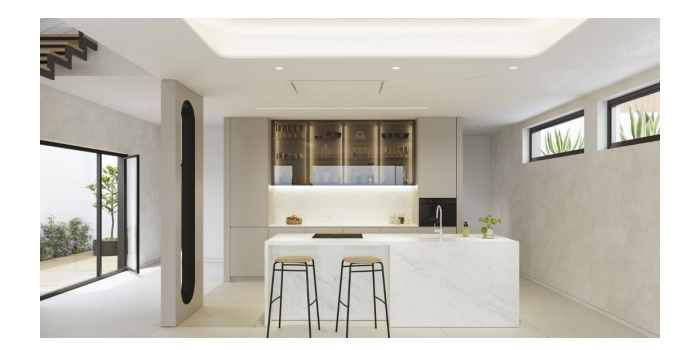

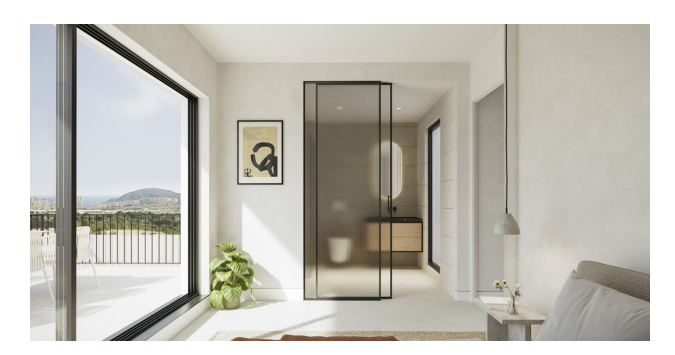

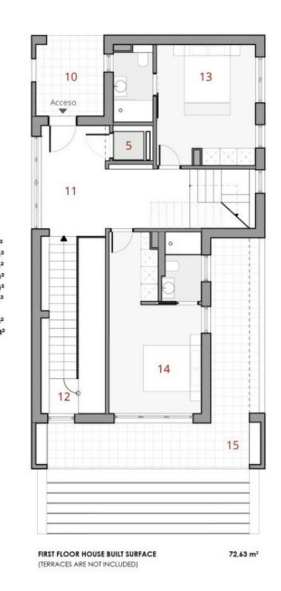

TABLE OF USEFUL SURFACES .....6,66 mª<br>...16,72 mª<br>.....6,13 mª<br>...17,48 mª<br>...19,97 mª<br>...21,47 mª 1st Floor USABLE AREA<br>1st Floor TERRACE SURFACE  $\frac{60}{28,13}$  m<sup>2</sup>

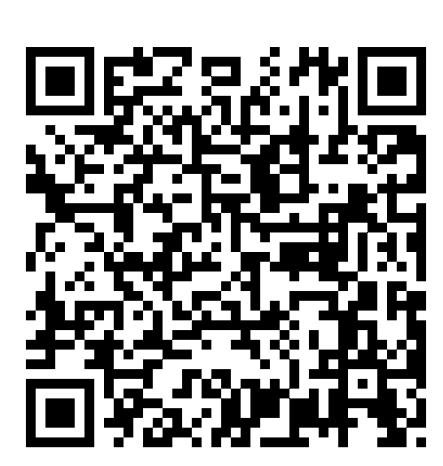

Отсканируйте QR-код, чтобы открыть исходную страницу